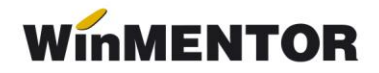

## **D205 (reamintire)**

## **DESCRIERE:**

Procedura permite generarea declarației și exportul ei în format .xml. Fișierul rezultat va putea fi preluat și validat în Soft J, disponibil pe site-ul ANAF, de unde se va genera și declarația tipărită.

Generarea se face prin extragerea datelor din baza de date **WinMENTOR** și eventuala lor modificare, operată de utilizator (veniturile din categoriile A, B, C).

În cazul veniturilor din categoria D completarea se face manual sau prin import din alte aplicații, prin intermediul unui fișier de format txt.

Structura fișierului, utilizat pentru importul beneficiarilor de venituri categoria D, este prezentată la sfârșitul documentului.

În figura 1 se poate vedea noua listă de venituri pentru care se face declarația (inclusiv veniturile din salarii).

Se păstrează necesitatea detalierii a veniturilor salariale pe locația activităților de proveniență: activități desfășurate în România, activități desfășurate în străinătate (vezi figura 2). Automat, toate veniturile salariale sunt considerate ca provenind din activități desfășurate în România.

În cazul în care aveți situații pentru care trebuie să înregistrați veniturile salariale ca provenind din activități desfășurate în străinătate, veți face acest lucru prin înregistrarea manuală a datelor în tab-ul

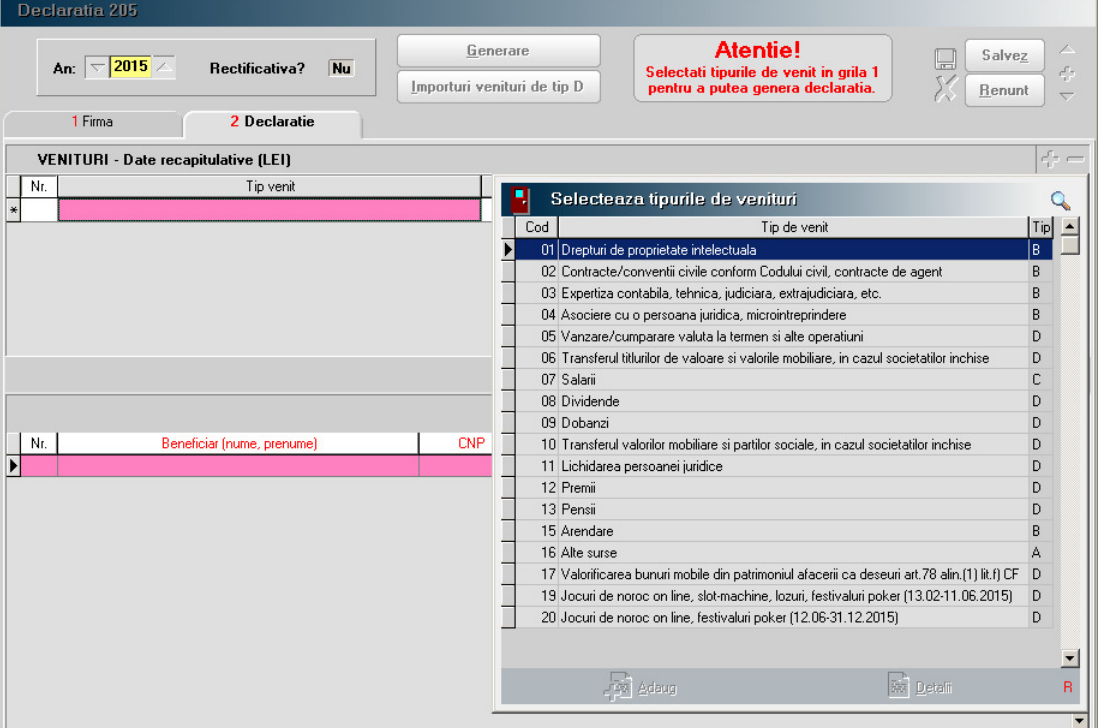

*Fig. 1*

Se păstrează necesitatea detalierii a veniturilor salariale pe locația activităților de proveniență: activități desfășurate în România, activități desfășurate în străinătate (vezi figura 2). Automat, toate veniturile salariale sunt considerate ca provenind din activități desfășurate în România.

În cazul în care aveți situații pentru care trebuie să înregistrați veniturile salariale ca provenind din activități desfășurate în străinătate, veți face acest lucru prin înregistrarea manuală a datelor în tab-ul corespunzător, diminuând sau ștergând datele afișate în tab-ul veniturilor provenind din activitățile desfășurate în România.

| Declaratia 205                                                                   |                                         |                |            |                |                                                                                               |                 |                          |                 |
|----------------------------------------------------------------------------------|-----------------------------------------|----------------|------------|----------------|-----------------------------------------------------------------------------------------------|-----------------|--------------------------|-----------------|
| $\blacktriangledown$ 2013 $\blacktriangle$<br>Rectificativa?<br><b>Nu</b><br>An: | Generare<br>Importuri venituri de tip D |                |            |                | <b>Atentie!</b><br>Selectati tipurile de venit in grila 1<br>pentru a putea genera declaratia | Ω               | Salvez<br><b>R</b> enunt |                 |
| 1 Firma<br>2 Declaratie                                                          |                                         |                |            |                |                                                                                               |                 |                          |                 |
| VENITURI - Date recapitulative (LEI)                                             |                                         |                |            |                |                                                                                               |                 |                          |                 |
| Nr.<br>Tip venit                                                                 |                                         | Nr.beneficiari | Castig     | Pierdere       | Baza calcul impozit                                                                           | Impozit retinut |                          |                 |
| ▶<br>1 Salarii                                                                   | 110                                     |                | $\Omega$   |                | ۵l<br>1.713.296                                                                               | 274.118         |                          |                 |
|                                                                                  |                                         | Total:         | $\bf{0}$   |                | 0 <sup>1</sup><br>1.713.296                                                                   | 274.118         |                          |                 |
| 1. Pt. activitati din Romania<br>2. Pt. activitati din strainatate               |                                         |                |            |                |                                                                                               |                 |                          |                 |
| Nr.<br>Beneficiar (nume, prenume)                                                | CNP                                     | Tip functie    | Venit brut |                | Deduceri Alte deduceri Baza calcul impozit                                                    |                 | Impozit retinut E        |                 |
| Þ<br>ANGAJAT1                                                                    | 111111111111                            |                | 422        | 250            | 0                                                                                             | 109             |                          | 17 <sub>2</sub> |
| 2 ANGAJAT2                                                                       | 22222222222222                          |                | 30.892     | 130            | o                                                                                             | 12.119          | $1.939$ $\square$        |                 |
| 3 ANGAJAT3                                                                       | 3333333333333                           |                | 378.811    | $\Omega$       | $\overline{0}$                                                                                | 343.398         | $54.945$ $\square$       |                 |
| 4 ANGAJAT4                                                                       | 444444444444                            | 1              | 10.340     | 1,080          | $\overline{0}$                                                                                | 7.727           | $1.236$ $\approx$        |                 |
| 5 ANGAJAT5                                                                       | 5555555555555                           |                | 13.765     | 760            | $\overline{0}$                                                                                | 10.925          | $1.748$ $\square$        |                 |
| 6 ANGAJAT6                                                                       | 666666666666                            |                | 40.384     | $\overline{0}$ | $\overline{0}$                                                                                | 34.066          | $5.452$ $\square$        |                 |
| 7 ANGAJAT7                                                                       | 777777777777                            |                | 138.248    | $\Omega$       | O                                                                                             | 117.304         | 18.768 $\square$         |                 |
| 8 ANGAJAT8                                                                       | 888888888888                            |                | 49.783     | $\overline{0}$ | $\overline{0}$                                                                                | 42.146          | $6.744$ $\approx$        |                 |
| 9 ANGAJAT9                                                                       | 9999999999999                           |                | 8.635      | 880            | $\overline{0}$                                                                                | 6.475           | $1.036$ $\approx$        |                 |
| 10 ANGAJAT10                                                                     | 12222222222222                          |                | 40.228     | $\theta$       | $\overline{0}$                                                                                | 33.947          | $5.432$ $\square$        |                 |
| 11 ANGAJAT11                                                                     | 1333333333333                           |                | 40.871     | $\Omega$       | $\overline{0}$                                                                                | 34.642          | $5.542$ $\approx$        |                 |
| 12 ANGAJAT12                                                                     | 144444444444                            |                | 26.940     | 1.070          | $\overline{0}$                                                                                | 21.784          | $3.486$ $\approx$        |                 |

*Fig. 2*

## **Structura fișierului .txt pentru importul veniturilor din alte aplicații**:

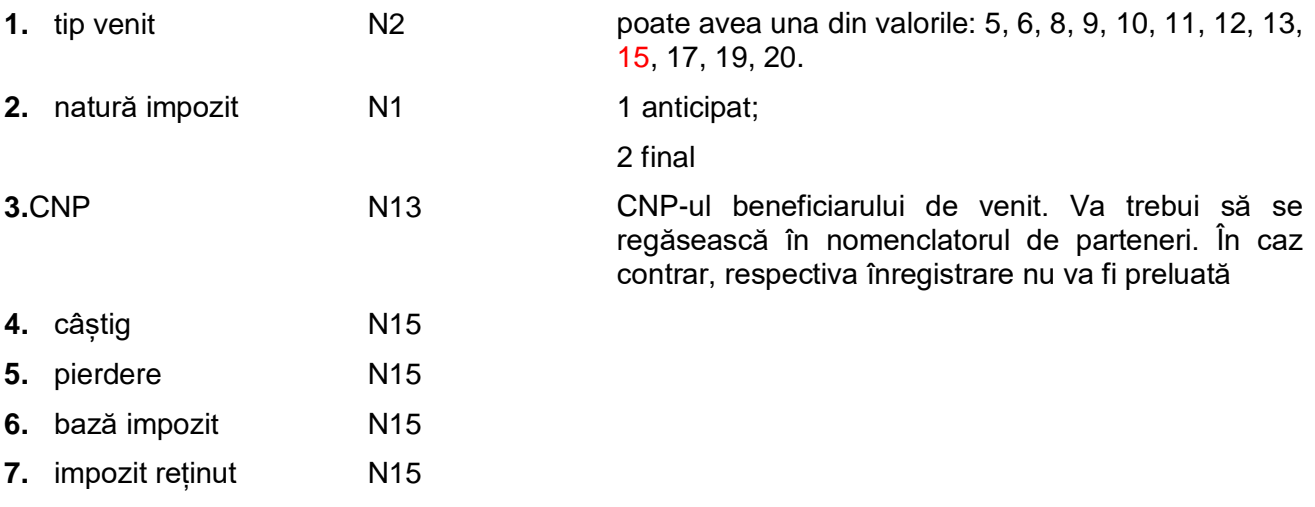

Exemplu înregistrare fișier .txt (separator utilizat ","): 5,1,2890613226711,1000,0,1000,160